# **LAPORAN TUGAS AKHIR PERAN VIDEO EDITOR DALAM MENGEMBANGKAN KONSEP** *EDITING* **PROGRAM** *MAGAZINE* **"FILM TRAVELER"**

Diajukan sebagai salah satu persyaratan untuk memperoleh gelar Ahli Madya

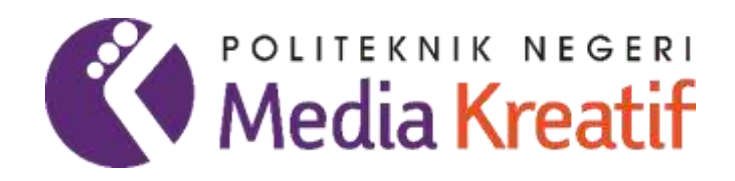

Disusun oleh: **MUHAMMAD RIDWAN 20320083**

# **PROGRAM STUDI PENYIARAN JURUSAN PENERBITAN POLITEKNIK NEGERI MEDIA KREATIF JAKARTA**

**2023**

### **LEMBAR PENGESAHAN TUGAS AKHIR**

<span id="page-1-0"></span>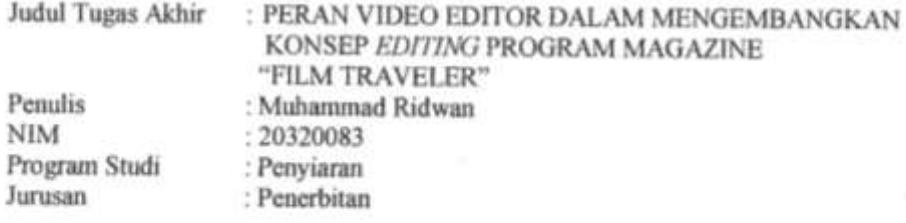

Tugas Akhir ini telah dipertanggungjawabkan di hadapan Tim Penguji Tugas Akhir di kampus Politeknik Negeri Media Kreatif pada hari Jumat, tanggal 28 Juli 2023.

> Disahkan oleh: Ketua Penguji,

Azril, M.Sn

NIDN. 0017127205

Anggota 1

Eben Ezer, M.I.Kom NIDN. 0011048706

Anggota 2

Zaenal Muttaqien, M.ArtLetLang NIP. 198712102020121008

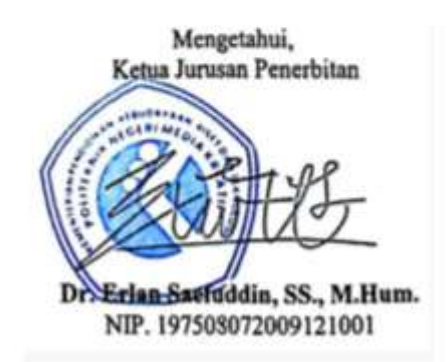

#### **LEMBAR PERSETUJUAN SIDANG AKHIR**

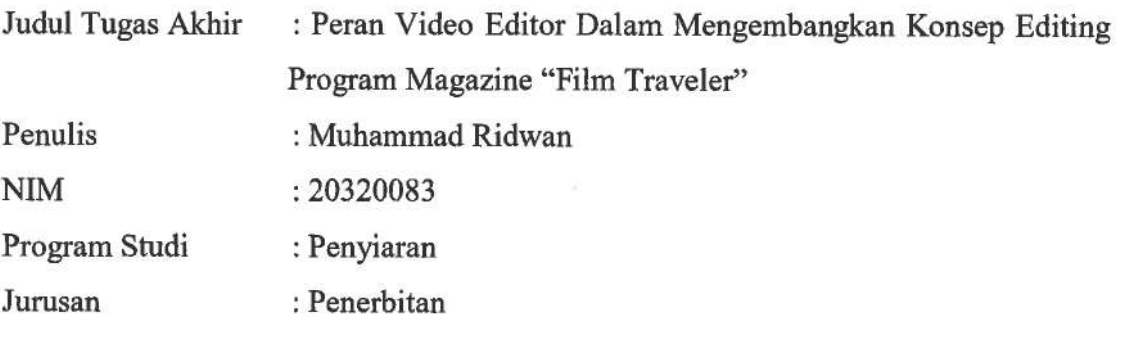

Tugas Akhir ini telah diperiksa dan disetujui untuk disidangkan. Ditandatangani di Jakarta, 18 Juli 2023.

Pembimbing 1

Ronald Mongkou, MM.<br>NIP. 197106062006041001

Pembimbing 2

0

Zaenal Muttaqien, M.ArtLetLang NIP.198712102020121008

Mengetahui, Koordinator Prodi Penyiaran

Adryans, S.Si, M.Sn. NIP. 19851002 2019031004

## PERNYATAAN ORIGINALITAS TUGAS AKHIR **DAN BEBAS PLAGIARISME**

Yang bertanda tangan di bawah ini:

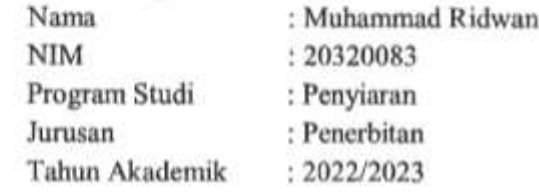

dengan ini menyatakan bahwa Tugas Akhir saya dengan judul: "Peran Video Editor Dalam Mengembangkan Konsep Editing Program Magazine "Film Traveler" adalah original, belum pernah dibuat oleh pihak lain, dan bebas dari plagiarisme.

Bilamana pada kemudian hari ditemukan ketidaksesuaian dengan pernyataan ini, saya bersedia dituntut dan diproses sesuai dengan ketentuan yang berlaku.

Demikian pernyataan ini dibuat dengan sesungguhnya dan dengan sebenar-benarnya.

Jakarta, 20 Juli 2023 Yang menyatakan,

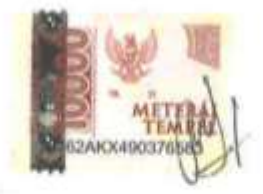

Muhammad Ridwan NIM 20320083

### PERNYATAAN PUBLIKASI KARYA ILMIAH

Sebagai civitas academica Politeknik Negeri Media Kreatif, saya yang bertanda tangan di bawah ini:

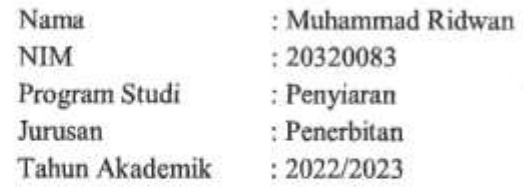

demi pengembangan ilmu pengetahuan, menyetujui untuk memberikan kepada Politeknik Negeri Media Kreatif Hak Bebas Royalti Nonekslusif (Non-exclusive Royalty-Free Right) atas karya ilmiah saya yang berjudul: "Peran Video Editor Dalam Mengembangkan Konsep Editing Program Magazine "Film Traveler" beserta perangkat yang ada (jika diperlukan).

Dengan Hak Bebas Royalti Nonekslusif ini Politeknik Negeri Media Kreatif berhak menyimpan, mengalihmedia/formatkan, mengelola dalam bentuk pangkalan data (database), merawat, dan mempublikasikan tugas akhir saya selama tetap mencantumkan nama saya sebagai penulis/pencipta dan sebagai pemilik Hak Cipta.

Demikian pernyataan ini saya buat dengan sebenarnya.

Jakarta, 20 Juli 2023

Yang menyatakan,

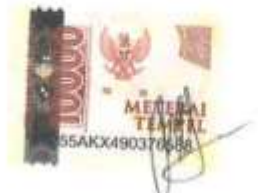

Muhammad Ridwan NIM 20320083

### *ABSTRACT*

<span id="page-5-0"></span>*The magazine's television program entitled "Film Traveler" raises information about places related to films in Indonesia. Many aspects in the film are getting more and more attention, starting from the storyline, dialogue between players to film shooting locations that adorn scene after scene. This is the background for the production of a program entitled "Film Traveler". This episode will discuss the exploration of the two hosts at the location of the film set "AADC 2", starting from the conditions of the place to the atmosphere in that place. The writer takes on the role of a video editor. With the writing title The Role of Video Editors in Developing the Editing Concept of the Magazine Program "Film Traveler". Here the writer hopes to find an interesting blend of editing concepts for the television program "Film Traveler" magazine. With the problem seen from the role of the video editor which is divided into tasks and functions of a video editor and the editing techniques used in editing the "Film Traveler" program. The data collection technique used was through observation guidelines, literature studies and reviewing video documents. Data processing is descriptive qualitative and describes it through effective sentences. The duties of a video editor in the "Film Traveler" program are editing images, rearranging images, sound processing, making motion graphics, to color grading. Then the editing technique used in the "Film Traveler" program is a non-linear editing technique. The writer uses Adobe Premiere software along with Adobe After Effects. Because this software is very easy to use and the writer already has the basics in using it.*

#### *Keywoard : Editing, Post Production, Television, Video Editor, Motion Graphic*

#### **ABSTRAK**

Program televisi *magazine* yang berjudul "Film Traveler" mengangkat tentang informasi seputar tempat-tempat yang berkaitan dengan film di Indonesia. Banyak aspek dalam film semakin diperhatikan, mulai dari jalan cerita, dialog antar pemain hingga lokasi syuting film yang menghiasi adegan demi adegan. Hal tersebut yang menjadi latar belakang diproduksinyaprogram berjudul "Film Traveler" ini. Episode ini akan membahas tentang eksplorasi kedua host di lokasi set film "AADC 2", mulai dari keadaan tempatnya hingga suasana yang ada di dalam tempat itu. Penulis mengambil peran sebagai seorang video editor. Dengan judul pernulisan Peran Video Editor Dalam Mengembangkan Konsep *Editing* Program *Magazine* "Film Traveler". Disini penulis berharap akan menemukan sebuah ramuan konsep *editing* yang menarik untuk program televisi *magazine* "Film Traveler". Dengan permasalahan dilihatdari peran video editor yang dibagi atas tugas serta fungsi seorang video editor dan teknik *editing* yang digunakan dalam mengedit program "Film Traveler". Teknik pengumpulan data yang digunakan adalah melalui pedoman observasi studi pustaka dan menelaah dokumen video. Pengolahan data secara deskriptif kualitatif dan memaparkan melalui kalimat yang efektif. Adapun tugas seorangeditor video pada program "Film Traveler" adalah melakukan penyuntingan gambar, menyusun ulang gambar, olah suara, membuat *motion graphic*, hingga *color grading*. Kemudian teknik *editing* yang digunakan dalam program "Film Traveler" adalah teknik *editing non-linear*. Penulis menggunakan *software* Adobe Premiere beserta Adobe After Effect. Karena *software* ini sangat mudah digunakan dan penulis sudah memiliki dasar-dasar dalam menggunakannya.

#### *Kata Kunci : Editing, Paska Produksi, Televisi, Editor Video, Grafik Gerak*

### **PRAKATA**

<span id="page-6-0"></span>Puji syukur kepada Tuhan Yang Maha Esa yang telah memberi kekuatan, kemampuan, dan kesabaran kepada penulis, sehingga penulis dapat menyelesaikan Laporan Tugas Akhir ini dengan baik. Tujuan penyusunan Laporan Tugas Akhir ini adalah memenuhi salah satu persyaratan bagi mahasiswa untuk dapat menyelesaikan pendidikan dan mendapatkan Gelar Ahli Madya (D3) Program Studi Penyiaran diPoliteknik Negeri Media Kreatif.

Dalam tugas akhir ini, penulis berperan sebagai editor video dalam program *magazine*televisi "Film Traveler". Berdasarkan karya tersebut, penulis menyusun laporan TA berjudul "Peran Video Editor Dalam Membuat Konsep *Editing* Program *Magazine*Televisi Film Traveler".

Laporan TA ini tidak akan selesai dengan baik tanpa bantuan, bimbingan, dan dorongan dari orang-orang yang berada di sekitar penulis. Oleh karena itu, penulis inginmengucapkan terima kasih banyak kepada:

- 1. Dr. Tipri Rose Kartika, M.M., Direktur Politeknik Negeri Media Kreatif.
- 2. Nova Damanto, S.Sos, M.Si., M.M., Wakil Direktur I Bidang Akademik.
- 3. Dr. Erlan Safuddin, SS., M.Hum., Ketua Jurusan Penerbitan.
- 4. R. Sulistiyo Wibowo, M.Sn., Sekretaris Jurusan Penerbitan.
- 5. Adryans, S.Si., M.Sn., Koordinator Program Studi Penyiaran.
- 6. Reny Yulyati BR Lumban Toruan, M.Sn., selaku Sekretaris Program Studi Penyiaran.
- 7. Imanuel Ronald David Mongkou, MM., selaku Pembimbing I (karya) pada program *magazine* televisi "Film Traveler".
- 8. Zaenal Muttaqien, M.ArtLetLang selaku Pembimbing II (penulisan) pada program *magazine* televisi "Film Traveler".
- 9. Para dosen dan tenaga kependidikan Politeknik Negeri Media Kreatif yang

telah melayani mahasiswa selama 3 (tiga) tahun penulis menempuh pendidikan di sini.

- 10. Kedua orang tua dan keluarga besar yang penulis cintai dan sayangi, yang selalu memberikan perhatian, dorongan dan semangat.
- 11. Teman 1 kelompok tugas akhir yang sudah membantu, menyemangati dan berpikir keras hingga pusing bersama saat Menyusun Laporan Tugas Akhir ini.
- 12. Para kru dari Film Traveler yang turut andil dan bekerja keras dalam proses produksi dan menyemangati hingga Laporan Tugas Akhir ini selesai.
- 13. Teman-teman prodi Penyiaran Angkatan IX yang telah membantu dan menyumbangkan waktu dan tenaganya serta telah berjuang bersama selama berkuliah di Politeknik Negeri Media Kreatif Jakarta.

Penulis menyadari masih banyak kekurangan dalam Laporan Tugas Akhir ini. Oleh sebab itu, penulis mengharapkan saran dan kritik yang membangun untuk tugas akhir ini.

Jakarta, 20 Juli 2023

Muhammad Ridwan NIM 202320083

## **DAFTAR ISI**

<span id="page-8-0"></span>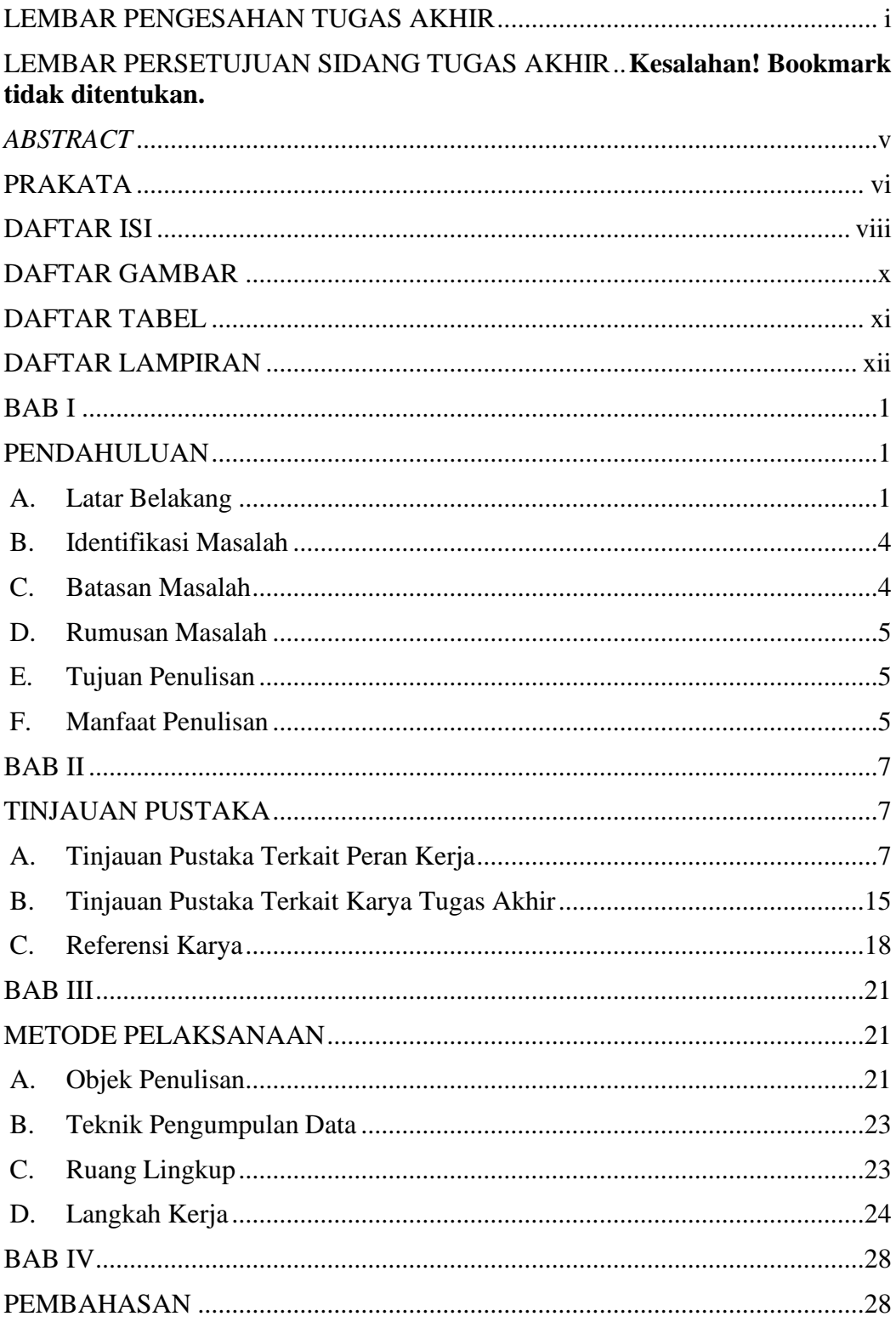

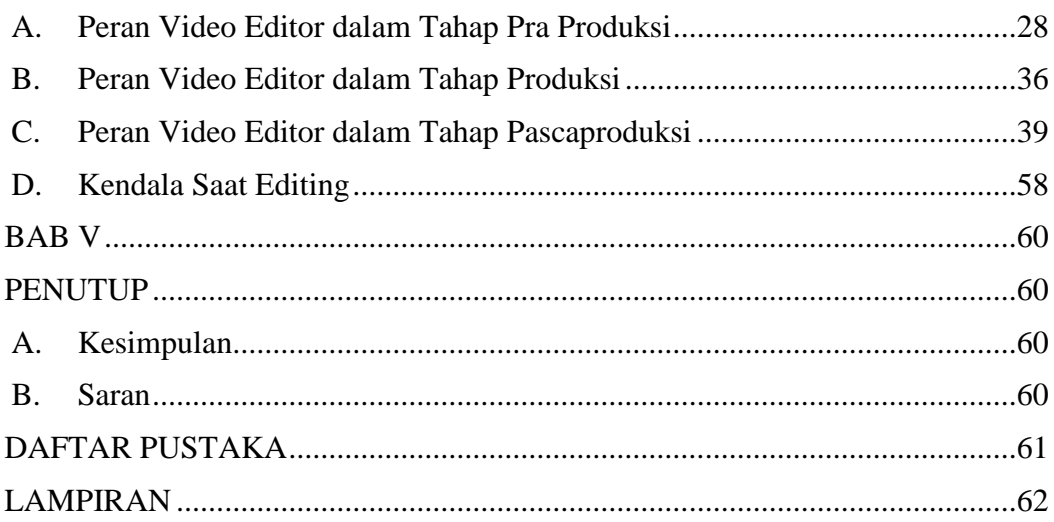

# **DAFTAR GAMBAR**

<span id="page-10-0"></span>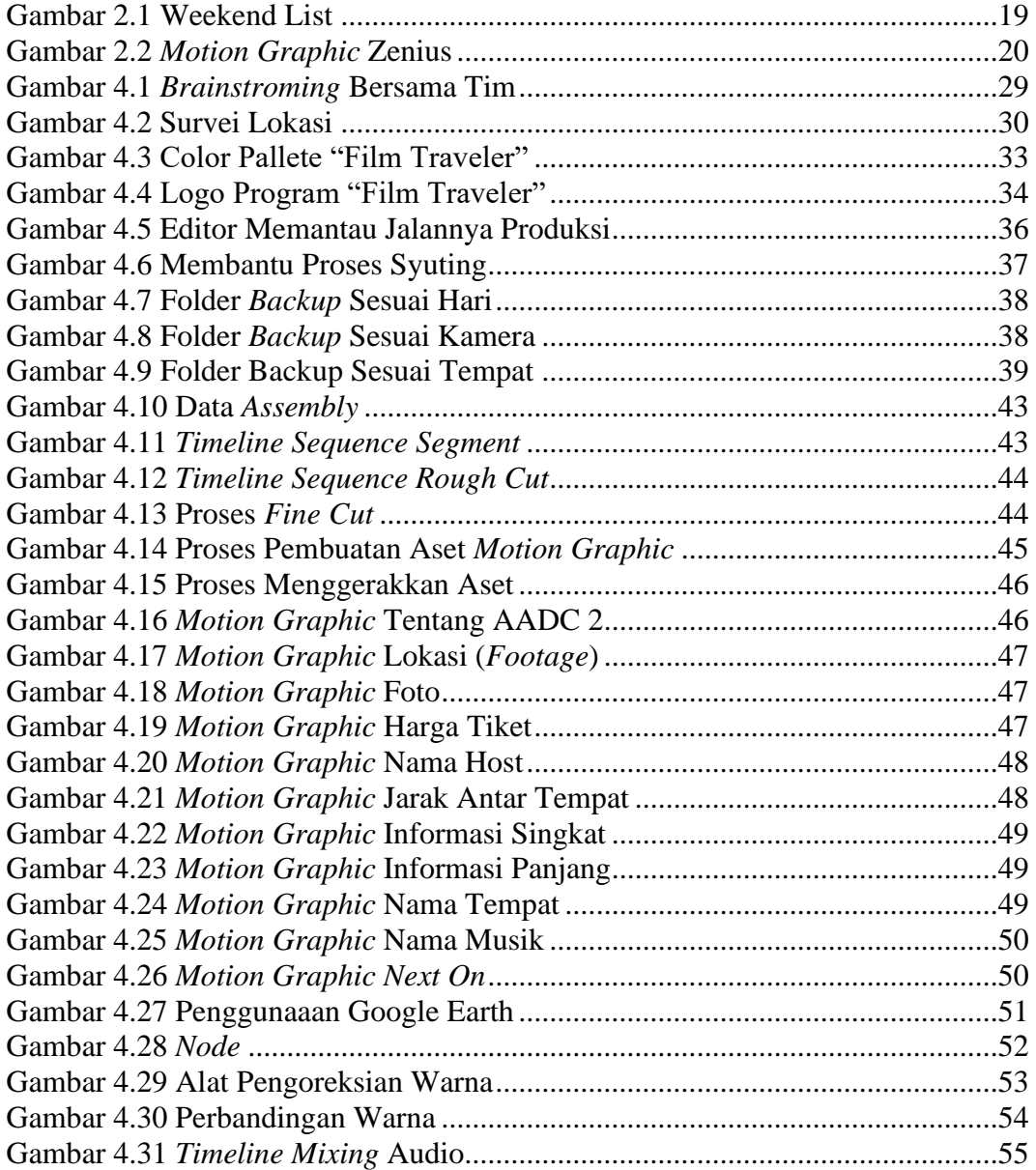

# **DAFTAR TABEL**

<span id="page-11-0"></span>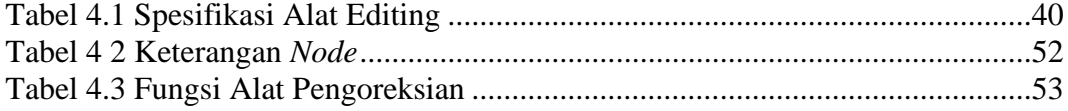

# **DAFTAR LAMPIRAN**

<span id="page-12-0"></span>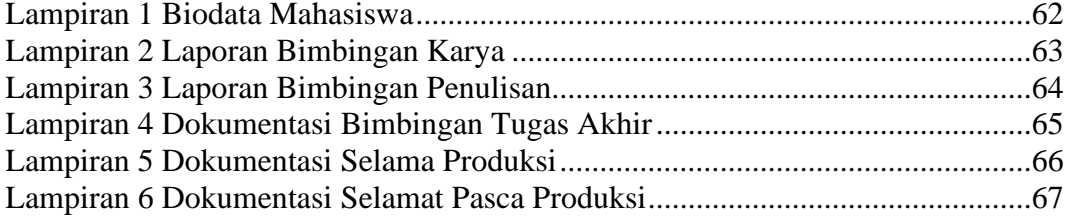